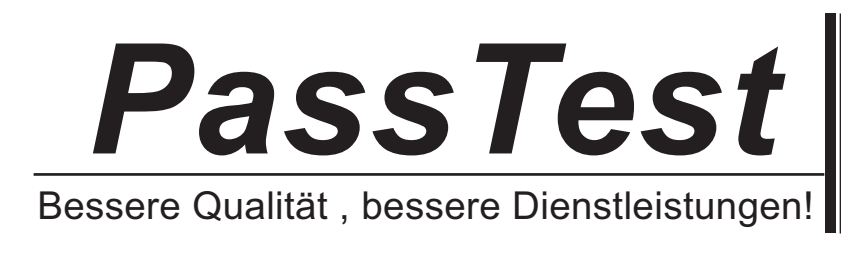

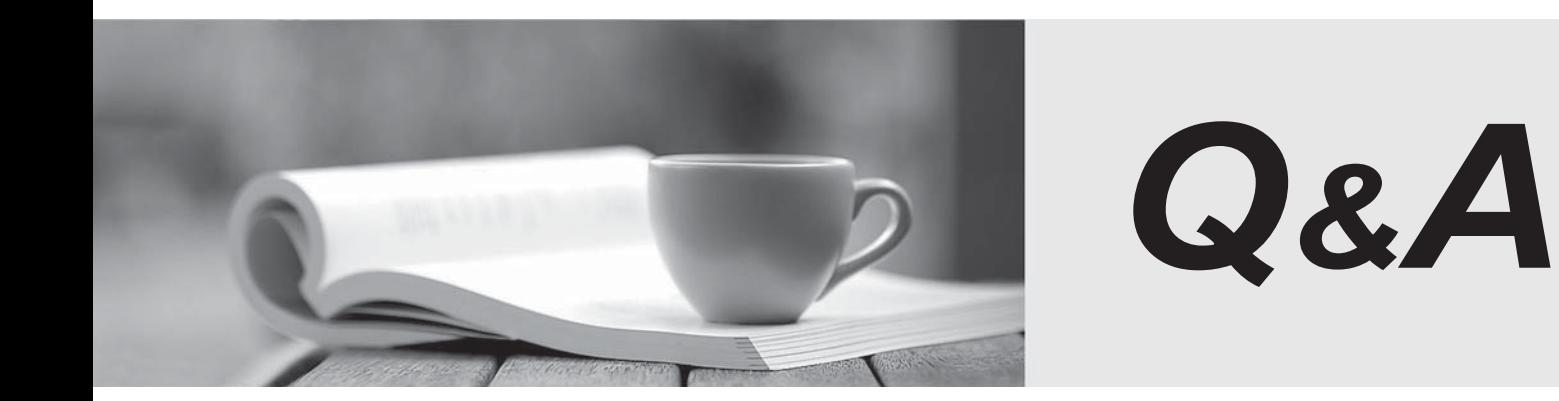

http://www.passtest.de

Einjährige kostenlose Aktualisierung

## **Exam** : **9A0-129**

## **Title** : Adobe Flex 4 ACE

## **Version** : Demo

1.What must you do extend Event class?

- A. invoke the superclass constructor within your custom constructor
- B. define an Event metadata keyword within your custom Event class
- C. override the clone() method of the parent class
- D. define an object to contain all contain all custom properties passed to the event
- Answer: A

2.You have created the class MyComponent in the components package. Given the following code:

- <?xml version="1.0" encoding-"utf-8"?>
- <s:Group xmlns:fx=["http://ns.adobe.com/mxml/2009"](http://ns.adobe.com/mxml/2009")
- xmlns:s="library://ns.adobe.com/flex/spark"
- xmlns:mx="library.//ns.adobe.com/flex/mx"
- xmtns:comp="components.\*''>
- <!--Put Component Here-->
- </s:Group>
- Which is a correct way to instantiate the MyComponent class?
- A. <MyComponent/>
- B. <comp:MyComponent />
- C. <components:MyComponent/>
- D. <Component type="MyComponent" />

Answer: B

3.You are creating a custom component that extends the SkinnableContainer class. You want to require that the skin of your component use a ark Button in the layout. What should you do?

- A. Declare and style the button inside your class file, not in the skin
- B. Define a SkinnableComponentthat extends the Button class
- C. Define SkinPart metadata to make a Button required
- D. There is NO way to require a button in a SkinnableContainer skin Answer: C

4.You aredefining a User class with username and password properties to encapsulate data. Which design pattern is being utilized?

- A. Observer
- B. Factory
- C. ValueObject
- D. Mediator
- Answer: C

5.You have a created a custom component called MyComp.Which two statements could be used to create an instanceof MyComp? (Choosetwo)

- A. <comps: MyComp />
- B. <component>MyComp</component>
- C. var comp:M/Comp = new MyComp();
- D. var comp MyComp = new DisplayObject();

E. var comp:MyComp = createClass("MyComp"); Answer: A,C